### Changelog

Corrections made in this version not in first posting: 27 Mar 2017: slide 18: mark suspect numbers for 1 accumulator 5 May 2017: slide 7: "slower if" to "can be slower if"

#### notes on rotate

I probably set threshold too low

it's possible to avoid strategies we want you to do our reference solutions were biased toward old size/platform — made it look harder

- I think too late to reasonably change
- to learn what you should learn ...
- aim for at least 1.65x or 1.70x, not 1.60x
- smooth is more work, probably

#### loop optimizations

back to simpler example

```
long mean(long *A, int N) {
    long sum = 0;
    for (int i = 0; i < N; ++i)
        sum += A[i];
    return sum / N;
}</pre>
```

# loop unrolling (ASM)

#### loop:

| cmpl       | %edx, %esi          |
|------------|---------------------|
| jle        | endOfLoop           |
| addq       | (%rdi,%rdx,8), %rax |
| incq       | %rdx                |
| jmp        |                     |
| endOfLoop: |                     |

loop:

| cmpl    | %edx, %esi           |
|---------|----------------------|
| jle     | endOfLoop            |
| addq    | (%rdi,%rdx,8), %rax  |
| addq    | 8(%rdi,%rdx,8), %rax |
| addq    | \$2, %rdx            |
| jmp     | loop                 |
| // plus | handle leftover?     |

# loop unrolling (ASM)

#### loop:

| cmpl   | %edx, %esi     |      |
|--------|----------------|------|
| jle    | endOfLoop      |      |
| addq   | (%rdi,%rdx,8), | %rax |
| incq   | %rdx           |      |
| jmp    |                |      |
| fLoop: |                |      |

loop:

end0

| cmpl    | %edx, %esi           |
|---------|----------------------|
| jle     | endOfLoop            |
| addq    | (%rdi,%rdx,8), %rax  |
| addq    | 8(%rdi,%rdx,8), %rax |
| addq    | \$2, %rdx            |
| jmp     | loop                 |
| // plus | handle leftover?     |

# loop unrolling (C)

## more loop unrolling (C)

```
int i;
for (i = 0; i + 4 \le N; i + 4) {
    sum += A[i];
    sum += A[i+1];
    sum += A[i+2];
    sum += A[i+3]:
}
// handle leftover, if needed
for (; i < N; i += 1)</pre>
    sum += A[i];
```

#### automatic loop unrolling

loop unrolling is easy for compilers

...but often not done or done very much why not?

#### automatic loop unrolling

loop unrolling is easy for compilers

...but often not done or done very much why not?

can be slower if small number of iterations

larger code — could exceed instruction cache space

### loop unrolling performance

| on my laptop with 992 elements (fits in L1 cache) |                |                      |  |
|---------------------------------------------------|----------------|----------------------|--|
| times unrolled                                    | cycles/element | instructions/element |  |
| 1                                                 | 1.33           | 4.02                 |  |
| 2                                                 | 1.03           | 2.52                 |  |
| 4                                                 | 1.02           | 1.77                 |  |
| 8                                                 | 1.01           | 1.39                 |  |
| 16                                                | 1.01           | 1.21                 |  |
| 32                                                | 1.01           | 1.15                 |  |

instruction cache/etc. overhead

1.01 cycles/element — latency bound

#### data flow model and limits

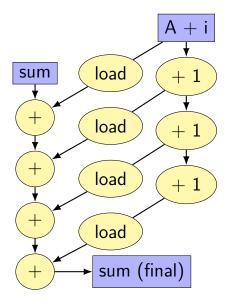

#### data flow model and limits

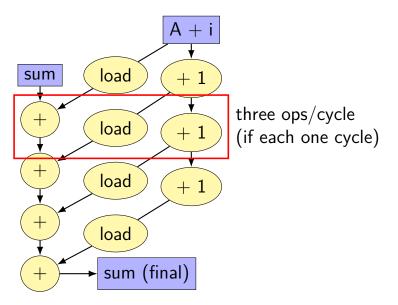

#### data flow model and limits

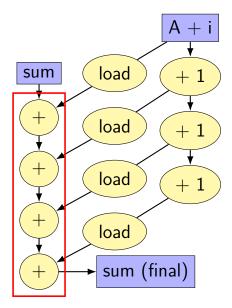

need to do additions one-at-a-time book's name: critical path

#### better data-flow

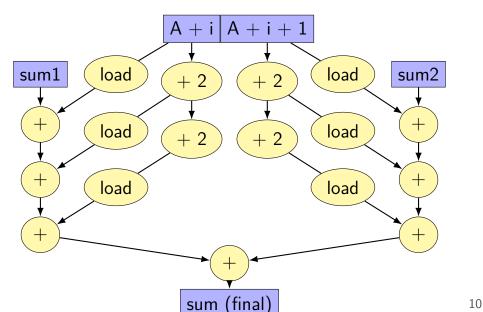

#### better data-flow

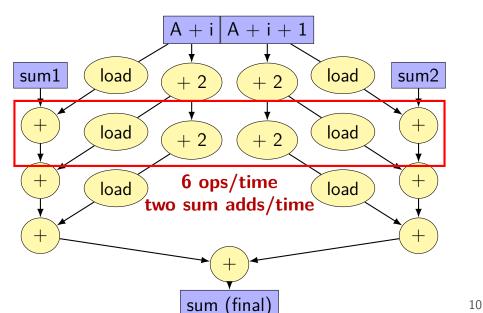

#### better data-flow

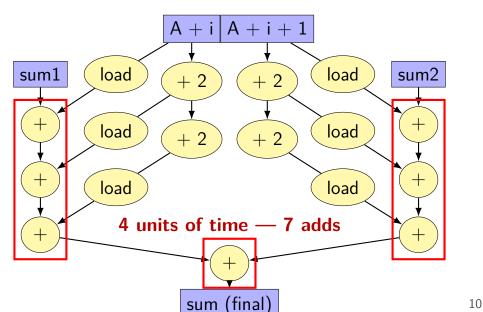

#### multiple accumulators

```
int i;
long sum1 = 0, sum2 = 0;
for (i = 0; i + 1 < N; i + = 2) {
    sum1 += A[i];
    sum2 += A[i+1];
}
// handle leftover, if needed
if (i < N)
    sum1 += A[i];
sum = sum1 + sum2;
```

#### multiple accumulators performance

on my laptop with 992 elements (fits in L1 cache)

16x unrolling, variable number of accumulators

| accumulators | cycles/element | instructions/element |
|--------------|----------------|----------------------|
| 1            | 1.01           | 1.21                 |
| 2            | 0.57           | 1.21                 |
| 4            | 0.57           | 1.23                 |
| 8            | 0.59           | 1.24                 |
| 16           | 0.76           | 1.57                 |
|              |                |                      |

starts hurting after too many accumulators

why?

#### multiple accumulators performance

on my laptop with 992 elements (fits in L1 cache)

16x unrolling, variable number of accumulators

| accumulators | cycles/element | instructions/element |
|--------------|----------------|----------------------|
| 1            | 1.01           | 1.21                 |
| 2            | 0.57           | 1.21                 |
| 4            | 0.57           | 1.23                 |
| 8            | 0.59           | 1.24                 |
| 16           | 0.76           | 1.57                 |

starts hurting after too many accumulators

why?

#### 8 accumulator assembly

```
sum1 += A[i + 0];
sum2 += A[i + 1];
...
```

| addq<br>addq<br>subq<br>addq<br>addq | (%rdx), %rcx<br>8(%rdx), %rcx<br>\$—128, %rdx<br>—112(%rdx), %rbx<br>—104(%rdx), %r11 | // sum1 +=<br>// sum2 +=<br>// i +=<br>// sum3 +=<br>// sum4 =+ |
|--------------------------------------|---------------------------------------------------------------------------------------|-----------------------------------------------------------------|
| •••                                  |                                                                                       |                                                                 |
| cmpq                                 | %r14, %rdx                                                                            |                                                                 |

register for each of the sum1, sum2, ...variables:

### 16 accumulator assembly

compiler runs out of registers

starts to use the stack instead:

movq 32(%rdx), %rax // get A[i+13]
addq %rax, -48(%rsp) // add to sum13 on stack

code does extra cache accesses

also — already using all the adders available

so performance increase not possible

#### multiple accumulators performance

on my laptop with 992 elements (fits in L1 cache)

16x unrolling, variable number of accumulators

| accumulators | cycles/element | instructions/element |
|--------------|----------------|----------------------|
| 1            | 1.01           | 1.21                 |
| 2            | 0.57           | 1.21                 |
| 4            | 0.57           | 1.23                 |
| 8            | 0.59           | 1.24                 |
| 16           | 0.76           | 1.57                 |
|              | с              |                      |

starts hurting after too many accumulators

why?

#### maximum performance

- 2 additions per element: one to add to sum one to compute address
- 3/16 add/sub/cmp + 1/16 branch per element:loop overhead compiler not as efficient as it could have been
- my machine: 4 add/etc. or branches/cycle 4 copies of ALU (effectively)

$$(2+2/16+1/16+1/16) \div 4 \approx 0.57$$
 cycles/element

#### multiple accumulators — multiply

same as before — but with multiply not add

| accumulators | cycles/element | instructions/element |
|--------------|----------------|----------------------|
| 1            | 2.93(??)       | 1.21                 |
| 2            | 1.51           | 1.21                 |
| 4            | 1.02           | 1.23                 |
| 8            | 1.03           | 1.24                 |
| 16           | 1.05           | 1.64                 |

throughput: 1 cycle/multiply (max of my hardware)

each takes ~3 cycles (according to Intel manual) max throughput: at least 3 active at any time

#### other loop unrolling notes

- full loop unrolling can be really good
- no loop overhead at all
- may help compiler make other optimizations easier to reason about code without loop

#### compilers manage register usage

- usually do a good job
- keep things in registers if possible
- but won't tell you if they start using the stack instead
- common reason for "optimization" to hurt performance

#### remove redundant operations (1)

```
char number_of_As(const char *str) {
    int count = 0;
    for (int i = 0; i < strlen(str); ++i) {
        if (str[i] == 'a')
            count++;
    }
    return count;</pre>
```

# remove redundant operations (1, fix)

```
int number_of_As(const char *str) {
    int count = 0;
    int length = strlen(str);
    for (int i = 0; i < length; ++i) {
        if (str[i] == 'a')
            count++;
    }
    return count;
}</pre>
```

call strlen once, not once per character!

Big-Oh improvement!

# remove redundant operations (1, fix)

```
int number_of_As(const char *str) {
    int count = 0;
    int length = strlen(str);
    for (int i = 0; i < length; ++i) {
        if (str[i] == 'a')
            count++;
    }
    return count;
}</pre>
```

call strlen once, not once per character!

Big-Oh improvement!

### remove redundant operations (2)

```
int shiftArray(int *source, int *dest, int N, int
    for (int i = 0; i < N; ++i) {
        if (i + amount < N)
            dest[i] = source[i + amount];
        else
            dest[i] = source[N - 1];
    }
}</pre>
```

compare i + amount to N many times

# remove redundant operations (2, fix)

```
int shiftArray(int *source, int *dest, int N, int
    int i;
    for (i = 0; i + amount < N; ++i) {
        dest[i] = source[i + amount];
    }
    for (; i < N; ++i) {
        dest[i] = source[N - 1];
    }
}</pre>
```

eliminate comparisons

#### constant multiplies/divides (1)

```
unsigned int fiveEights(unsigned int x) {
    return x * 5 / 8;
}
```

```
fiveEights:
    leal (%rdi,%rdi,4), %eax
    shrl $3, %eax
    ret
```

### constant multiplies/divides (2)

```
int oneHundredth(int x) {
    return x / 100;
}
```

| oneHundredth: |                    |
|---------------|--------------------|
| movl          | %edi, %eax         |
| movl          | \$1374389535, %edx |
| sarl          | \$31, %edi         |
| imull         | %edx               |
| sarl          | \$5, %edx          |
| movl          | %edx, %eax         |
| subl          | %edi, %eax         |
| ret           | -                  |

#### constant multiplies/divides

compiler is very good at handling

...but need to actually use constants

#### optimizing real programs

spend effort where it matters

e.g. 90% of program time spent reading files, but optimize computation?

e.g. 90% of program time spent in routine A, but optimize B?

### profilers

first step — tool to determine where you spend time

tools exist to do this for programs

example on Linux: perf

# perf usage

sampling profiler

stops periodically, takes a look at what's running

#### perf record OPTIONS program example OPTIONS:

-F 1500 — record 1500/second

--call-graph=dwarf — record stack traces

perf report or perf annotate

# children/self

"children" — samples in function or things it called

"self" — samples in function alone

#### demo

## other profiling techniques

count number of times each function is called

not sampling — exact counts, but higher overhead might give less insight into amount of time

# tuning optimizations

biggest factor: how fast is it actually

setup a benchmark

make sure it's realistic (right size? uses answer? etc.)

compare the alternatives

## cache feature: prefetching

processors can bring values into cache before requested

called prefetching

method one: CPU looks for periodic access patterns mostly just makes code faster

method two: explicit hints from programmer ("prefetch instruction")

### vector instructions

modern processors have registers that hold "vector" of values

example: X86-64 has 128-bit registers 4 ints or 4 floats or 2 doubles or ...

128-bit registers named %xmm0 through %xmm15

instructions that act on all values in register

### example vector instruction

paddd %xmm0, %xmm1 (packed add dword (32-bit))
Suppose registers contain (interpreted as 4 ints)
 %xmm0: [1, 2, 3, 4]
 %xmm1: [5, 6, 7, 8]

Result will be:

%xmm1: [6, 8, 10, 12]

#### vector instructions

add:

```
xorl
             %eax, %eax
                                // init. loop counter
the loop:
       movdqu (%rdi,%rax), %xmm0 // load 4 from A
       movdqu (%rsi,%rax), %xmm1 // load 4 from B
              %xmm1, %xmm0 // add 4 elements!
       paddd
              %xmm0, (%rdi,%rax) // store 4 in A
       movups
       addq
              $16, %rax // +4 ints = +16
                             // 512 = 4 * 128
       cmpg
              $512, %rax
       ine
              the_loop
       rep ret
```

# wiggles on prior graphs

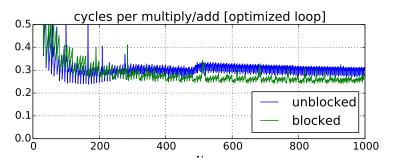

variance from this optimization

multiples of 8 were easier with naive implementation

### vector instructions efficiency

do a lot more work per instruction

easy to implement: more copies of ALU

hard for compilers to use need to compress 4 loop iterations into one what if some operation doesn't have obvious instruction? what if there might be aliasing?

but modern compilers sometimes manage to do this

# prefetching

processors try to fetch blocks into cache before requested

main method: look for periodic patterns

usually this is just automatic

if not — special instructions to explicitly trigger

...or make your pattern more periodic

# branch prediction

unpredictable branches are really slow on modern CPUs

30+ mispredicted instructions squashed

what to do? conditional moves? less branches?

but — modern branch predictors usually right